## **Aktualne karty charakterystyki substancji niebezpiecznej (MSDS) dostępne są pod adresem:**

[https://www.acros.com/portal/alias\\_\\_Rainbow/lang\\_\\_en/tabID\\_\\_41/DesktopD](https://www.acros.com/portal/alias__Rainbow/lang__en/tabID__41/DesktopDefault.aspx) [efault.aspx](https://www.acros.com/portal/alias__Rainbow/lang__en/tabID__41/DesktopDefault.aspx)

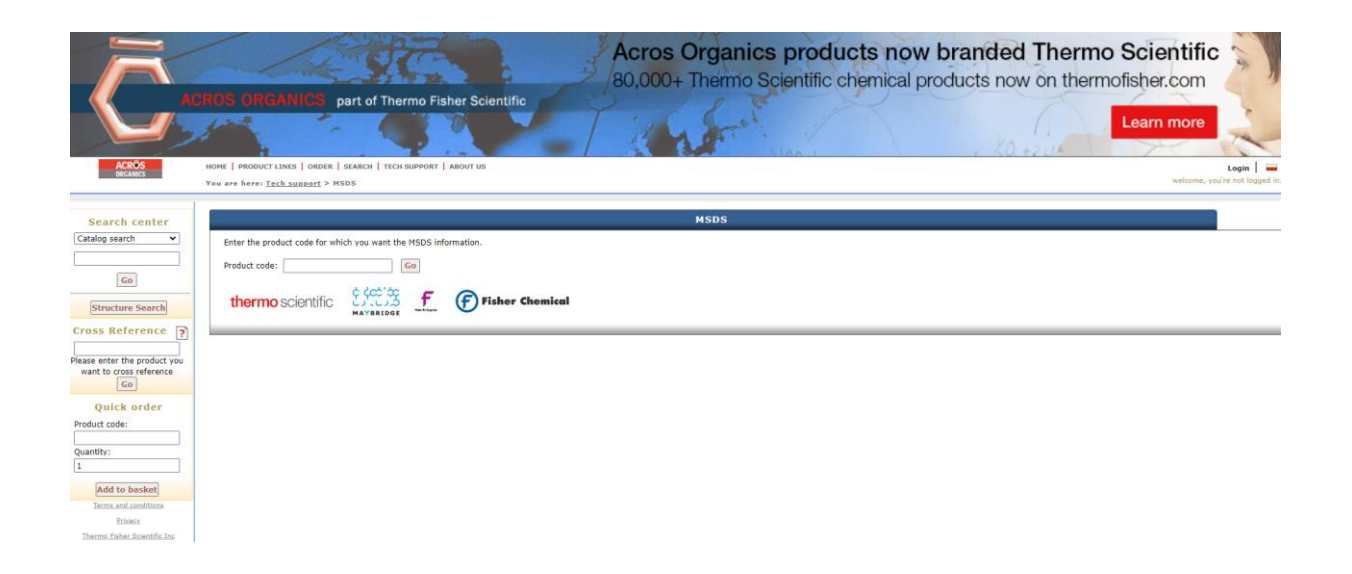